## **QO-100/QO-100 NOT-/KAT-Projekt im Landesverband OE3**

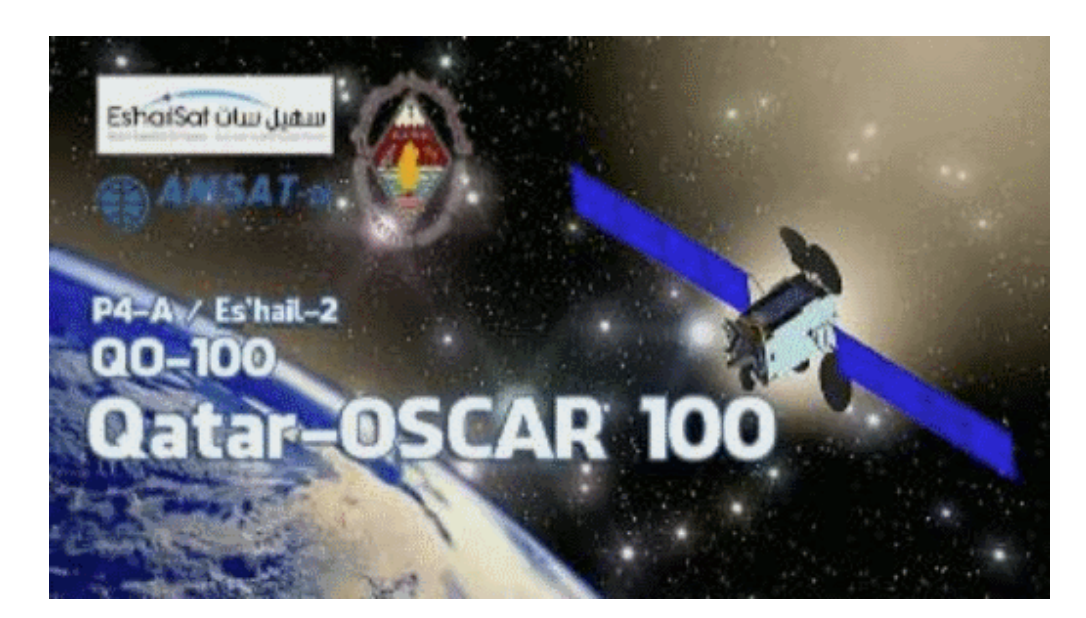

#### **ÖVSV Landesverband OE3**

#### NOT-/KAT-Projekt QO-100

#### Einleitung

Projekt-Ziel ist eine rasch aufzubauende SAT-Station welche mit einem portablen SSB-HF-Transceiver aber auch mit einem SDR-RX/TX betrieben werden kann. --> [Blockdiagramm Module](https://wiki.oevsv.at/wiki/QO-100/QO-100_NOT-/KAT-Projekt_im_Landesverband_OE3/QO-100_Blockdiagramm_Module)

```
 * Alle SHF-Bauteile sollen direkt an der Halterung der SAT-Parabolantenne 
angebracht werden und in einem 
 * spritzwasserfesten Gehäuse verbaut sein.
 * Die Nachbau-Sicherheit soll ebenfalls gegeben sein und
  * der Kostenfaktor ist zu berücksichtigen. --> Stückliste
  * Die Parabolantenne soll für den Transport zerlegbar sein.
  * Die restlichen Komponenten sollen in einem stoßfesten Transportkoffer 
verstaut werden können.
```
#### Beschreibung

- \* [Blockdiagramme](https://wiki.oevsv.at/wiki/QO-100/QO-100_NOT-/KAT-Projekt_im_Landesverband_OE3/QO100_Blockdiagramme)
- **[Hardware](https://wiki.oevsv.at/wiki/QO-100/QO-100_NOT-/KAT-Projekt_im_Landesverband_OE3/QO-100_Hardware)**
- \* [Aufbau Hinweise](https://wiki.oevsv.at/wiki/QO-100/QO-100_NOT-/KAT-Projekt_im_Landesverband_OE3/QO-100_Aufbauhinweise)
- \* [Aufbau Bildergalerie](https://wiki.oevsv.at/wiki/QO-100/QO-100_NOT-/KAT-Projekt_im_Landesverband_OE3/QO-100_Aufbau_Bildgalerie)

### FAQ

```
 * Q: Wie steckt die Antenne im LNB?
 * A: hier geht es zur Seite wie der LNB mit dem Hohlleiter vom POTY verbunden
 wird
```
# **BlueSpice4**

\* *Q:* GPS gehört konfiguriert oder zu verwenden "as is"? \* *A:* hier findet ihr die Software und wie die [GPS-Referenz programmiert](https://wiki.oevsv.at/wiki/QO-100/QO-100_NOT-/KAT-Projekt_im_Landesverband_OE3/QO-100_GPS_Referenz) wird

```
 * Q: Muss ich die DX-Patrol UP/DOWN-Converter noch einstellen?
 * A: Ja es muss der DOWNConverter für die 70cm Ausgabe und der UPConverter 
für die 2m Eingabe vorbereitet werden
```
\* [FAQ Archiv](https://wiki.oevsv.at/w/index.php?title=Start:faq&action=view)

#### QO\-100 LIVE

\* [Bakenmeldungen](https://wiki.oevsv.at/w/index.php?title=Start:live&action=view)

#### Impressum

*Kurt OE1KBC - work in progress.*

*Alle via Email zugesendeten Fragen werden hier im FAQ beantwortet.*